## Exercise 41

Based on the set of data given in Table 7, calculate the regression line using a calculator or other technology tool, and determine the correlation coefficient to three decimal places.

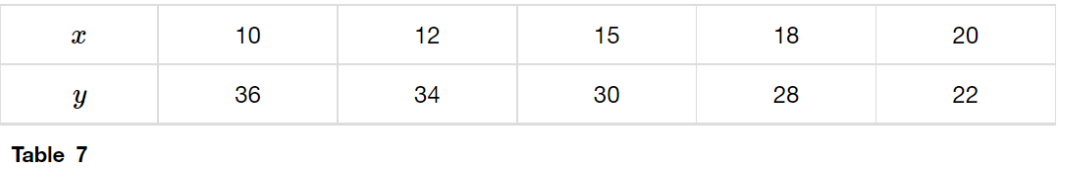

## Solution

Plot the following points: (10, 36), (12, 34), (15, 30), (18, 28), and (20, 22).

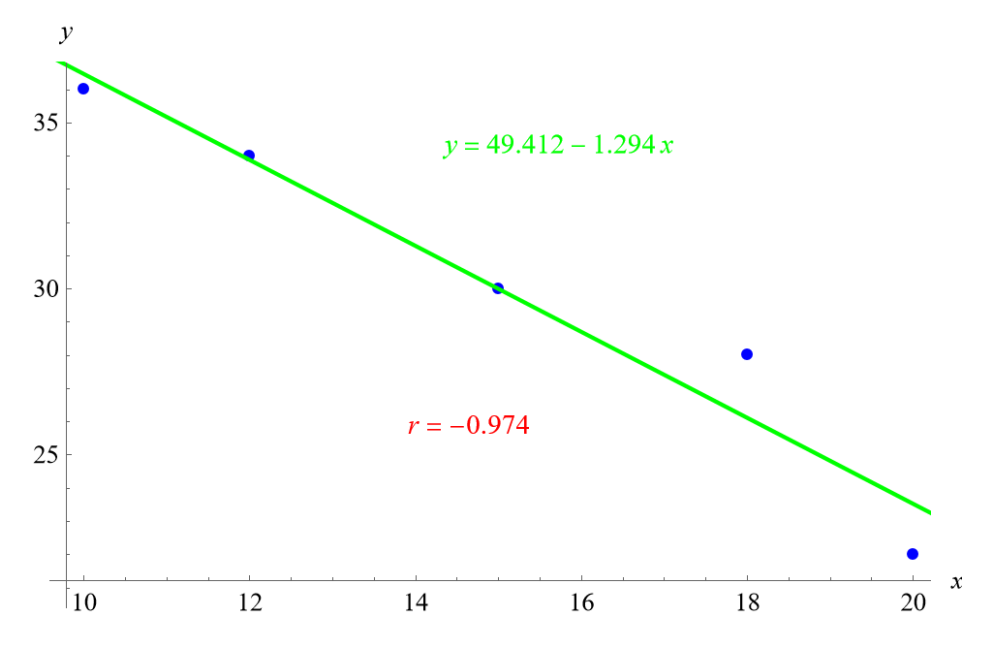

Mathematica's FindFit function gives

$$
y = 49.412 - 1.294x
$$

for the line of best fit. The Correlation function in Mathematica gives a correlation coefficient of

$$
r=-0.974
$$

to three decimal places.